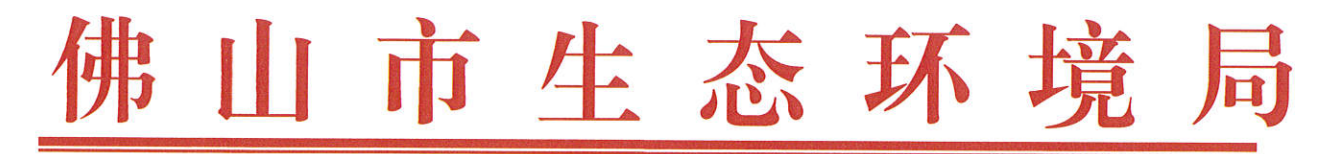

主动公开

佛明环罚字〔2023〕26号

## 行政处罚决定书

统一社会信用代码: 91440608MA53MWXG73

地址: 佛山市高明区荷城街道照明社区唐美村工业园18号之一厂房(住所申报) 法定代表人: 岳文晖

环境违法一案, 经我局现

场调查, 现已审查终结。

一、环境讳法事实和证据

2023年10月10日,佛山市生态环境局执法人员依法对你公 司进行执法检查。经查, 你公司19条挤出成型生产线生产过程 中产生有机废气,共用一套"水喷淋+活性炭"废气治理设施对 有机废气进行处理。现场检查时,上述19条挤出成型生产线中 有11条正在生产,但配套的"水喷淋+活性炭"废气治理设施未 开启,风机未运行。挤出成型工序生产过程中产生的有机废气从 未密闭车间的门窗逸散至外环境。

以上事实, 有2023年10月10日《佛山市生态环境局现场 检查笔录》、《佛山市生态环境局调查询问笔录》、现场照片和 视频、2023年10月17日发出的《责令改正违法行为决定书》(佛 明环违改字〔2023〕33号)及送达回证等证据材料为证。

你公司上述行为违反了《中华人民共和国大气污染防治法》 第四十五条"产生含挥发性有机物废气的生产和服务活动,应当 在密闭空间或者设备中进行,并按照规定安装、使用污染防治设 施;无法密闭的,应当采取措施减少废气排放。"的规定。

我局干 2023年11月15日告知你公司违法事实、处罚依据 和拟作出的处罚决定,并告知你有权进行陈述、申辩和要求听证。 你公司未向我局提出陈述、申辩和要求听证,但向我局提交《关 干请求公开道歉承诺从轻处罚的申请》及《公开道歉承诺书》, 表示对我局认定的违法事实没有异议, 接受处罚, 并在佛山市生 态环境局网站公开道歉及作出环境守法承诺。经核实,我局对你 公司落实整改的情况和公开道歉并作出环境守法承诺的事实予 以确认, 认为你公司符合《广东省生态环境行政处罚自由裁量权 规定》第十四条第一款"当事人在行政处罚决定作出前改正生态 环境违法行为, 向生态环境主管部门提出公开道歉申请并在地市 级以上主要媒体或网站上公开道歉、作出生态环境守法承诺的, 按罚款标准的 30%-50%降低处罚……"的规定。

以上事实,有我局 2023年10月13日作出的《责令改正违 法行为决定书》(佛明环违改字〔2023〕33号)及2023年10 月17日的送达回证, 2023年11月8日我局现场复核材料, 2023 年11月14日《行政处罚处罚告知书》(佛明环罚告字〔2023〕 28号)及2023年11月15日《送达回证》、你公司提交的公开 道歉材料、我局 2023年11月29日《行政处罚案件集体讨论记

 $\sqrt{2}$ 

录》等证据为证。

## 二、行政处罚的依据、种类

对于你公司违反环境保护污染防治设施管理制度的行为, 按 照你公司违法行为的事实、性质、情节、社会危害程度、整改情 况和相关证据,依据《中华人民共和国大气污染防治法》第一百 零八条第 (一)项"违反本法规定, 有下列行为之一的, 由具级 以上人民政府生态环境主管部门责令改正, 处二万元以上二十万 元以下的罚款; 拒不改正的, 责令停产整治: (一)产生含挥发 性有机物废气的生产和服务活动, 未在密闭空间或者设备中进 行,未按照规定安装、使用污染防治设施,或者未采取减少废气 排放措施的;", 以及《广东省生态环境行政处罚自由裁量权规 定》第五条、第六条、第十二条第二项"针对《裁量权规定》中 已列明的生态环境违法行为,生态环境主管部门在进行全面调查 取证并确定罚款幅度区间后,除法律、法规、规章另有规定外, 可按照以下标准确定最终罚款数额: …… (二)罚款为一定幅度 的数额的, 从重处罚不得低于最高罚款数额与最低罚款数额的平 均值;从轻处罚应当低于平均值,一般处罚按平均金额处 罚;……"的规定和《广东省生态环境违法行为行政处罚罚款金 额裁量表》第三章大气防治类 § 3.14 规定的裁量标准: 空间、 设备密闭情况为"空间、设备未密闭,已安装且按规定使用污染 防治设施"且排放口所在区域为"环境敏感区或限批区以外的区 域"的处6万元以上8万元以下的罚款。按照取6万元以上8万

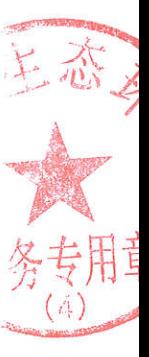

 $\mathfrak{Z}$ 

元以下的罚款取平均金额的计算方法,我局拟对你公司处罚款人 民币柒万元整 (¥70,000)。又依据《广东省生态环境行政处 罚自由裁量权规定》第十四条以及《佛山市实施〈广东省生态环 境行政处罚自由裁量权规定〉细则》中附件3《佛山市生态环境 违法企业主动公开道歉承诺守法工作指引》三、公开道歉承诺从 轻处罚的标准"……(三)除上述(一)(二)项以外情形的, 当事人适用道歉承诺从轻处罚的, 按拟罚款金额的50%降低处 罚。……"的规定,我局决定对你公司作出如下行政处罚:罚款 人民币叁万伍仟元整 (¥35,000)。

## 三、行政处罚决定的履行方式和期限

根据《中华人民共和国行政处罚法》和《罚款决定与罚款收 缴分离实施办法》的规定,你公司应于接到本处罚决定书之日起 15日内, 持我局出具的"罚款通知书"将罚款缴至指定的银行和 账户。

你公司缴纳罚款后,应将缴款凭据报送我局备案。逾期不缴 纳罚款, 我局可以根据《中华人民共和国行政处罚法》第七十二 条第一款第(一)项的规定,每日按罚款数额的3%加处罚款。

## 四、申请行政复议或者提起行政诉讼的途径和期限

你公司如不服本处罚决定,可以在接到处罚决定书之日起六 十日内向佛山市人民政府提出行政复议申请, 受理地址: 佛山市 禅城区汾江中路 211 号市公共法律服务中心 (市司法局一楼南 侧), 也可以在接到处罚决定书之日起,六个月内直接向佛山市

 $\overline{4}$ 

顺德区人民法院提起行政诉讼。

逾期不申请行政复议,也不向人民法院提起行政诉讼,又不 履行本处罚决定的,我局将依法申请人民法院强制执行。

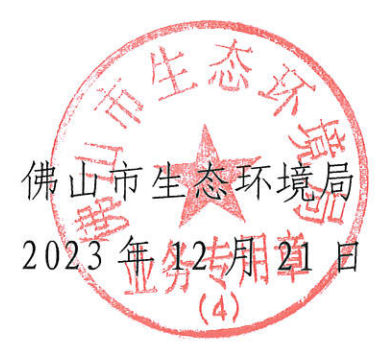

一遍原

 $\label{eq:1} \mathbf{A} = \mathbf{A} \mathbf{A} + \mathbf{A} \mathbf{A}$